DataMAX Software Group, Inc. El Dorado Hills, CA USA

# Oracle JD Edwards WORK ORDER SUPER BACKFLUSH

This application is used to complete parts against a specific work order to deduct materials and labor, and record inventory completion of the end item.

This application will cause the workorder to be updated, the raw material to be issued, and will update finished goods.

RFgen Functional Documentation 2019

RFgen provides its customers Oracle-validated, ready-to-use suites of Open Source applications and a development environment that can be used to create new apps or to modify existing apps.

This document describes the business workflow and technical information used in this application.

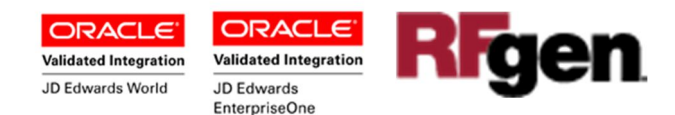

## JD Edwards: Work Order (WO) - Super Backflush Workflow

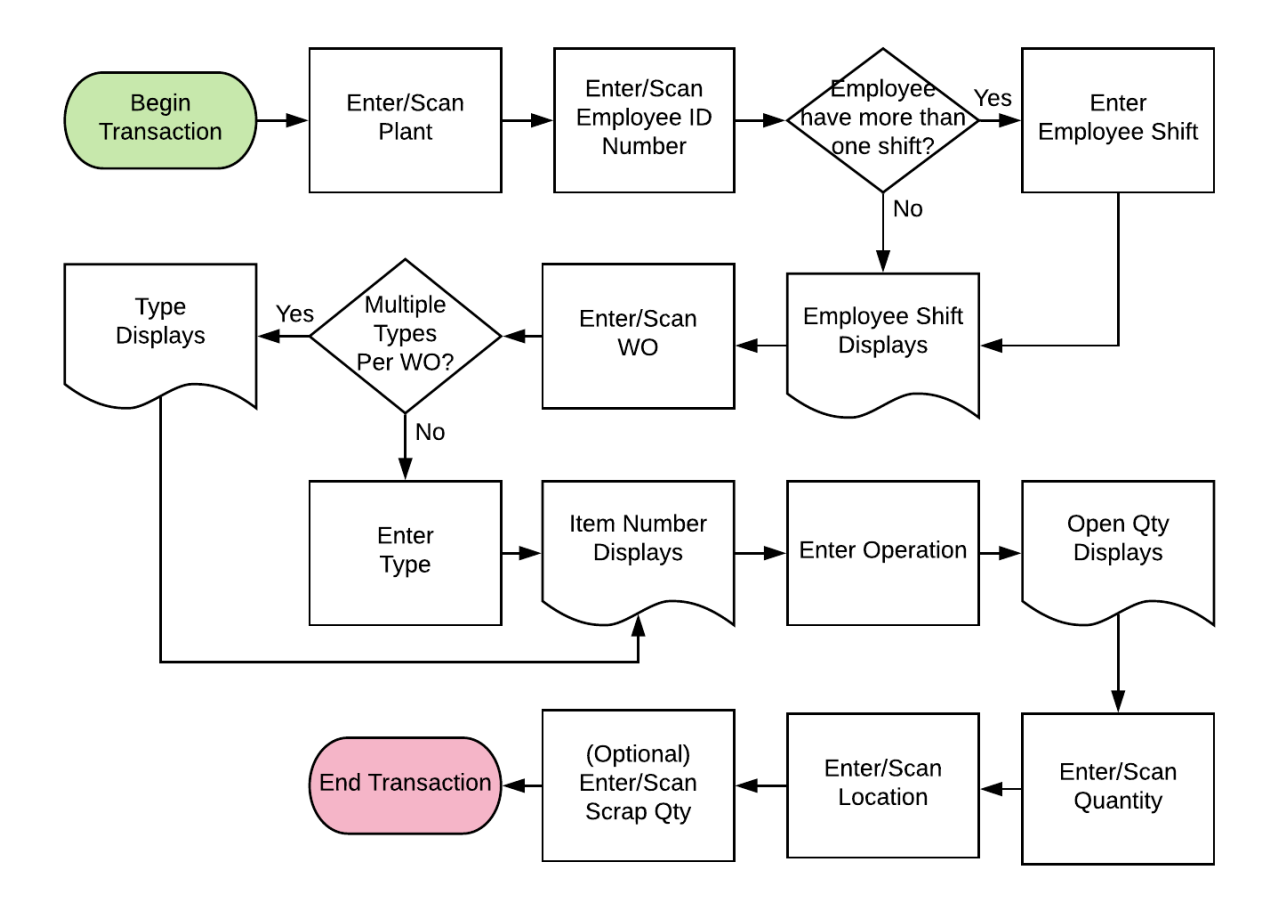

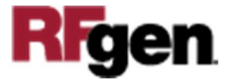

## FWOSB0100 WO – Work Order Super Backflush

This application is used to complete parts against a specific work order to deduct materials and labor, and record inventory completion of the end item.

This application will cause the workorder to be updated, the raw material to be issued,

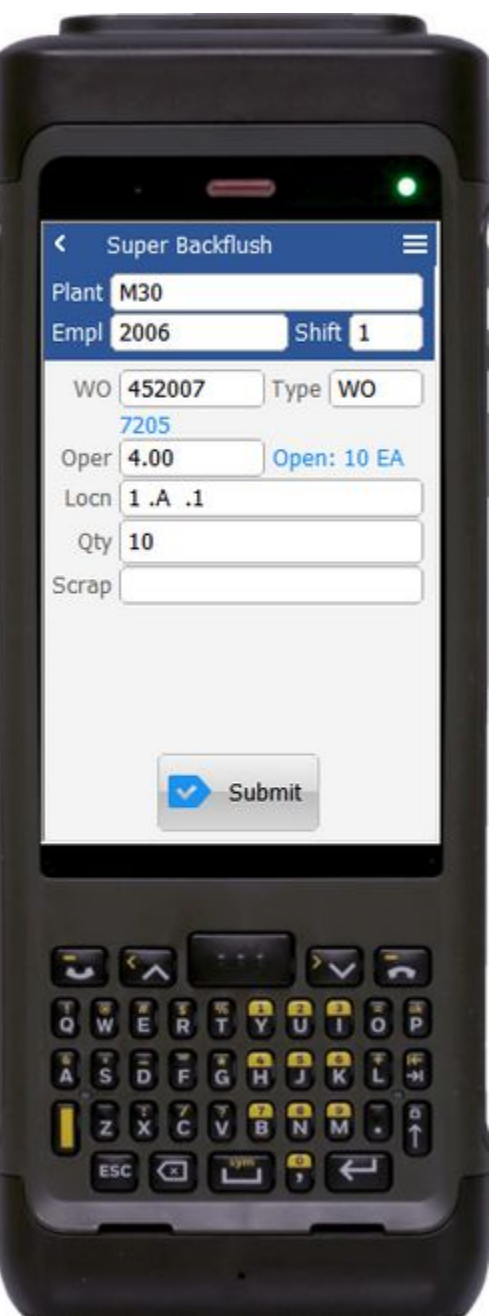

and will update finished goods.

#### Description of Workflow

First the user scans, enters, or searches for a plant if one does not default from the user profile.

The user must enter the employee ID (Empl) and shift. The shift may auto-populate if there is only one shift setup for the employee.

The user scans, enters, or searches the work order (WO) and Type. If there is only one WO record, the type will display automatically.

Upon entry, the item number displays.

The user enters or searches and selects the operation (Oper).

The current open quantity with its unit of measure displays.

The user enters, scans or searches the location (Locn) and quantity (Qty) to backflush.

Optional: User may enter the Scrap quantity.

The **Submit** button sends the transaction to JDE.

The arrow in the upper left corner takes the user back to the menu.

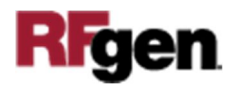

## Technical Information

The following describes the tables used for validation, search lists, or functions for a given prompt in this application. If applicable, the default property is also included.

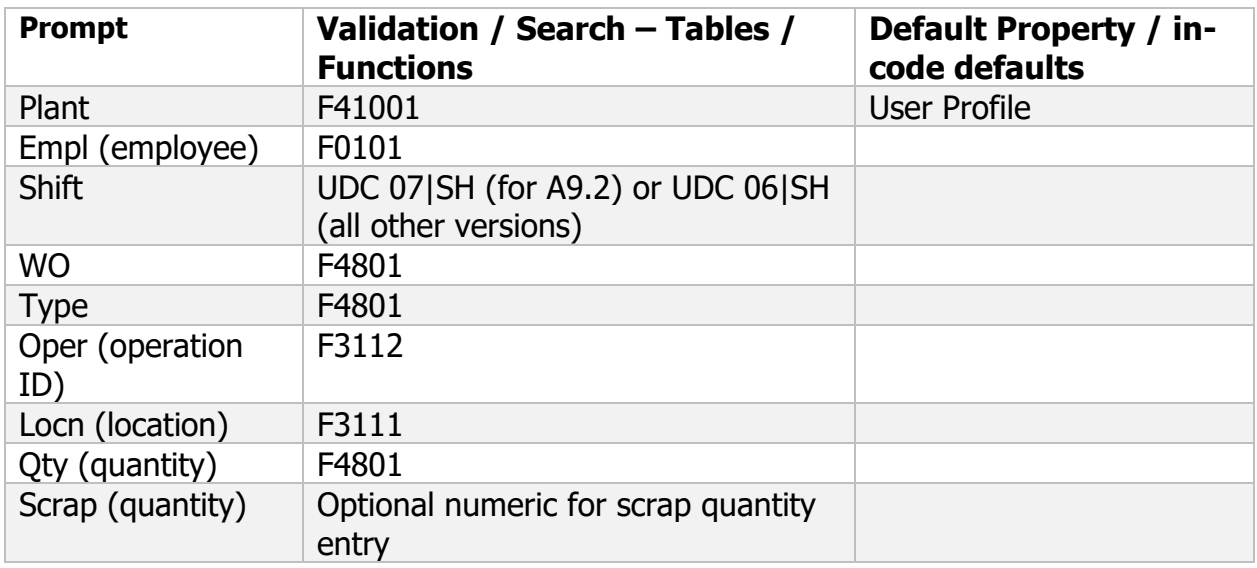

### Customization Considerations

If you are planning on creating a new version of this application or modifying it for a customer, consider asking these questions to help prepare your list of customization requirements.

- 1. Is the following setup correctly in JDE?
	- Employee Number / Labor Rate?
	- Item / Rate?
	- Shift Information?

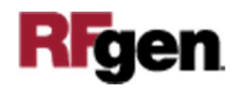